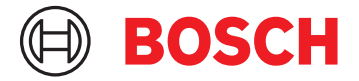

# **Managementul acreditărilor V5.5**

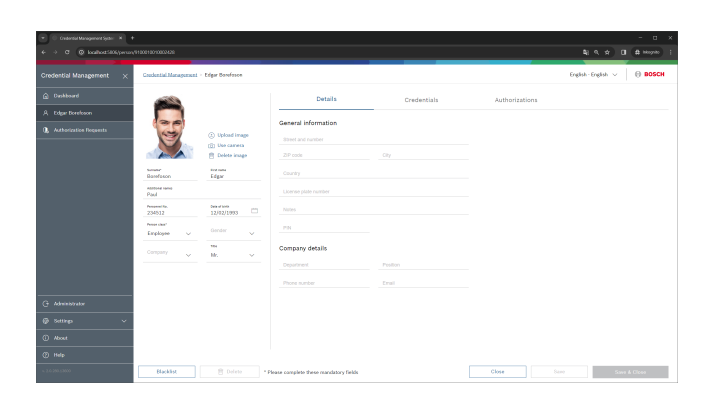

Instrument software bazat pe browser cu o interfață cu utilizatorul simplă și intuitivă care funcționează în tandem cu un sistem de control al accesului Bosch. Acesta permite chiar și operatorilor relativ neexperimentați să gestioneze acreditările de acces ale angajaților și personalului extern.

Managementul acreditărilor permite operatorilor ACS:

- Să adauge, să șteargă și să modifice înregistrările deținătorilor de carduri.
- Să atribuie/să anuleze atribuirea de carduri fizice, autorizații și acreditări virtuale "mobile".
- Să atribuie clase de persoane preconfigurate în AMS angajaților și personalului prin gestionarea acreditărilor cu un singur clic, pentru adăugarea usoară a autorizațiilor și flexibilitate.

Datele sunt sincronizate continuu cu baza de date ACS. Ca rezultat, gestionarea acreditărilor poate fi încorporată în orice instalare AMS curentă (este necesar AMS5.5 sau mai nou). Datele sincronizate vor fi afișate în vizualizarea de gestionare a acreditărilor.

Pentru o securitate sporită, fluxurile de lucru pot fi configurate astfel încât să necesite un al doilea aprobator atunci când se atribuie autorizații și clase de persoane. Starea fluxului de lucru poate fi monitorizată și editată cu ușurință în interfața web în orice moment

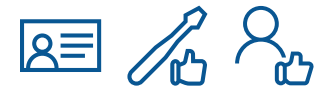

- u Interfață de utilizator intuitivă bazată pe web pentru a gestiona cu ușurință datele angajaților
- Administrarea eficientă și eficace a acreditărilor fizice și mobile
- $\triangleright$  Autorizările preconfigurate pot fi atribuite cu un singur clic
- Integrat perfect cu functionalitățile și baza de date Access Management Core
- $\triangleright$  Opțiuni îmbunătățite, cum ar fi principiul celor două persoane, permit gestionarea sigură a fluxului de lucru

#### **Prezentare generală a sistemului**

Administratorul organizației înregistrează un utilizator sau un grup de utilizatori în Credential Management sau în interfața cu utilizatorul. Diagrama prezintă lanțul de comunicații dintre elementele sistemului de control al accesului cu soluția Credential Management de la Bosch.

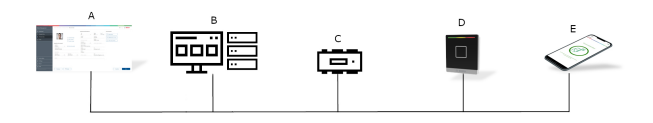

*Fig. 1:* Schema sistemului de control al accesului cu soluția Mobile Access

- A Credential Management
- B Access Management System (AMS) sau
	- Building Integration System Access Control Engine (BIS-ACE)
- C Controler(e) AMC2-4R4CF
- D Cititor (cititoare) LECTUS select
- E Aplicații Bosch Mobile Access

## **Note despre instalare/configurare**

Instalați serverul CredMgmt pe același computer ca ACS (sistemul principal de control al accesului). Se aplică aceleași cerințe software și hardware.

Dacă sistemul principal de control al accesului nu este încă instalat, asigurați-vă că îl instalați mai întâi înainte de a instala Credential Management. Pentru prima instalare sau pentru actualizări, ordinea de instalare ar trebui să fie următoarea:

- 1. Sistem principal de control al accesului Access Management System.
- 2. Credential Management și/sau Visitor Management.
- 3. Mobile Access.

Programele CredMgmt și de configurare a accesului mobil au propriul mediu de instalare, separat de ACS. Acestea pot fi descărcate din cataloagele online de produse Bosch.

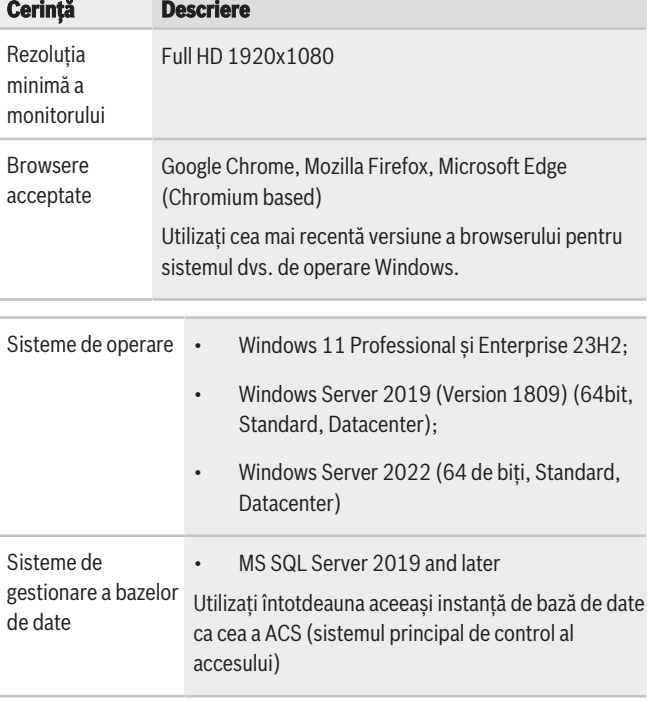

### **Specificații tehnice**

Începând cu Credential Management 5.5 și versiunile ulterioare, în combinație cu AMS 5.5, această versiune aduce autorizația de înaltă securitate în domeniul de aplicare. Prin selectarea principiului Două persoane în AMS, un operator poate atribui una sau mai multe autorizații pentru o anumită persoană. Spre deosebire de o atribuire tipică de autorizație, în care este atribuită imediat persoanei, autorizațiile cu principiul "două persoane" activat sunt trimise ca o cerere către un alt operator care are dreptul de a

#### **Reprezentat de:**

**Europe, Middle East, Africa: Germany: North America: Asia-Pacific:** Bosch Sicherheitssysteme GmbH Bosch Security Systems B.V. P.O. Box 80002 5600 JB Eindhoven, The Netherlands

Robert-Bosch-Platz 1 D-70839 Gerlingen

Datele se pot schimba fără nicio notificare prealabilă | 202405271716 | V2 | May 27, 2024 © Bosch Security Systems 2024

aproba sau de a refuza cererea de autorizare. Consultați manualul de utilizare pentru mai multe informații.

#### **Limbile interfeței cu utilizatorul**

- AR: arabă
- DE: germană
- EN: engleză
- ES: spaniolă
- FR: franceză
- HU: maghiară
- JP: japoneză
- NL: olandeză
- PL: polonă
- PT: portugheză
- RO: română
- RU: rusă
- TR: turcă
- ZH-CN: chineză (simplificată)
- ZH-TW: chineză (tradițională)

### **Informații pentru comandă**

**AMS-BLIT License lite base** Licență pentru LITE Base Număr comandă **AMS-BLIT | F.01U.406.304**

**Pachetul AMS-BPLU License plus** Licență pentru PLUS Base Număr comandă **AMS-BPLU | F.01U.406.305**

**Licență acces mobil BIS-FACE-MOB50** Licență acces mobil Număr comandă **BIS-FACE-MOB50 | F.01U.416.876**

Bosch Security Systems, LLC 130 Perinton Parkway Fairport, New York, 14450, USA Asia-Pacific:<br>Robert Bosch (SEA) Pte Ltd, Security Systems 11 Bishan Street 21 Singapore 573943